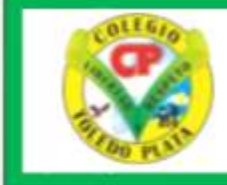

## INSTITUCIÓN EDUCATIVA COLEGIO TOLEDO PLATA

Resolución de aprobación No. 003341 de noviembre 17 de 2009 DANE 154001008975 - NIT 807.000.645-8-8

## PLAN DE RECUPERACION TECNOLOGIA E INFORMATICA

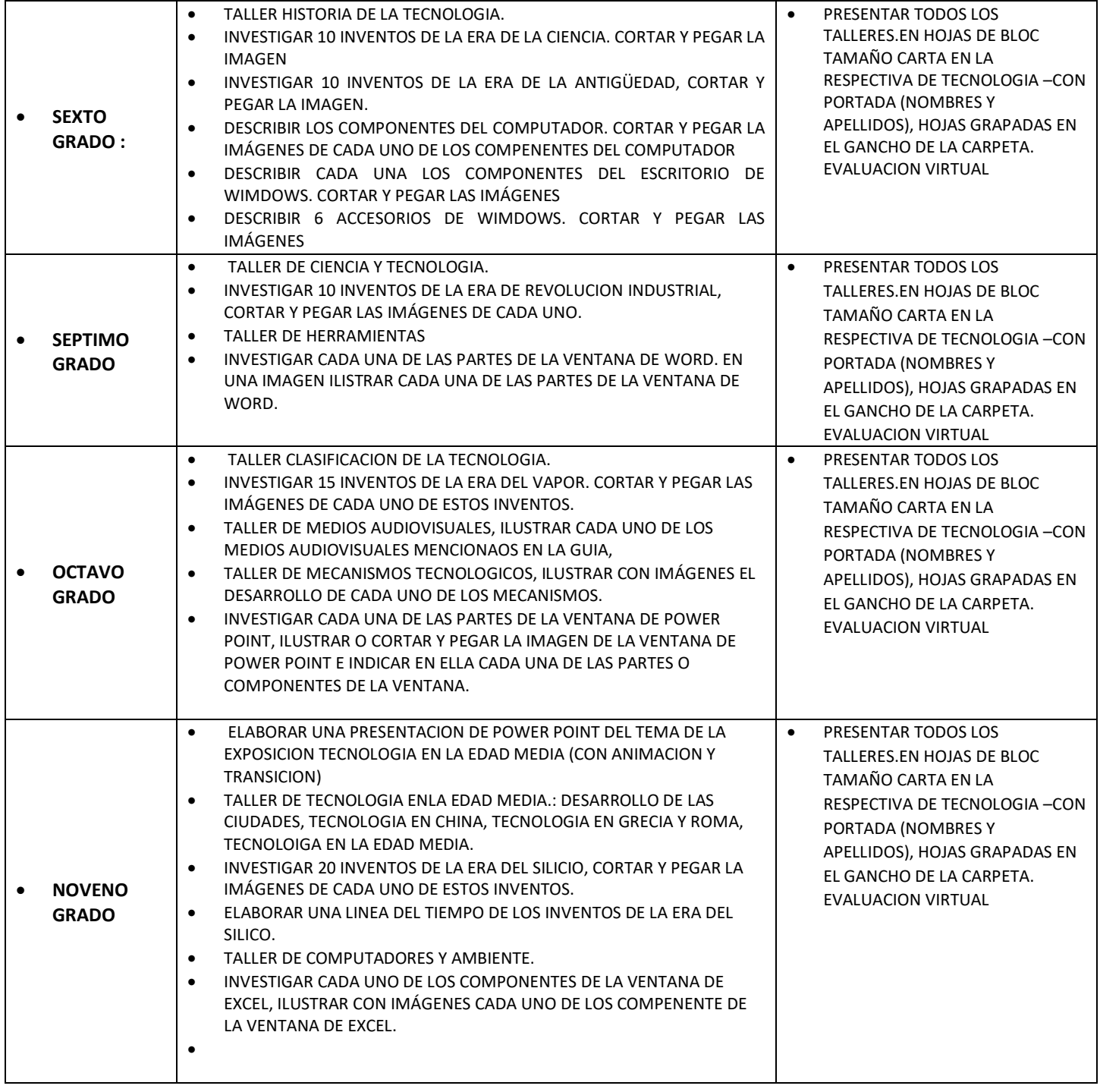

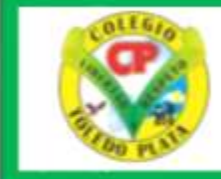

## INSTITUCIÓN EDUCATIVA COLEGIO TOLEDO PLATA

Resolución de aprobación No. 003341 de noviembre 17 de 2009 DANE 154001008975 - NIT 807.000.645-8-8

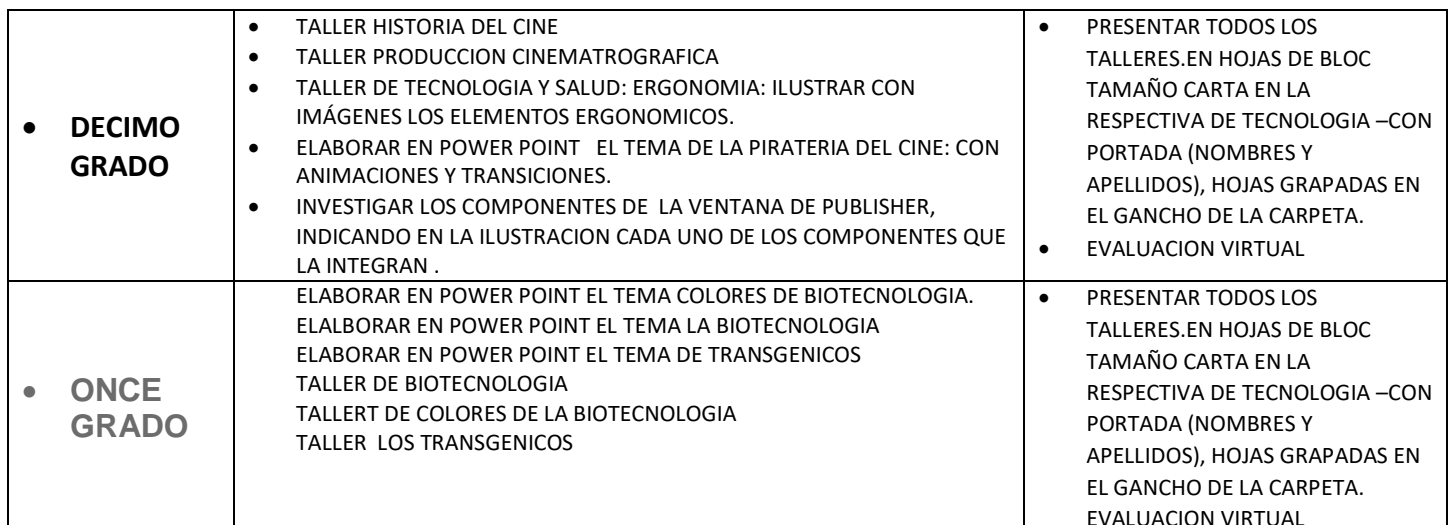